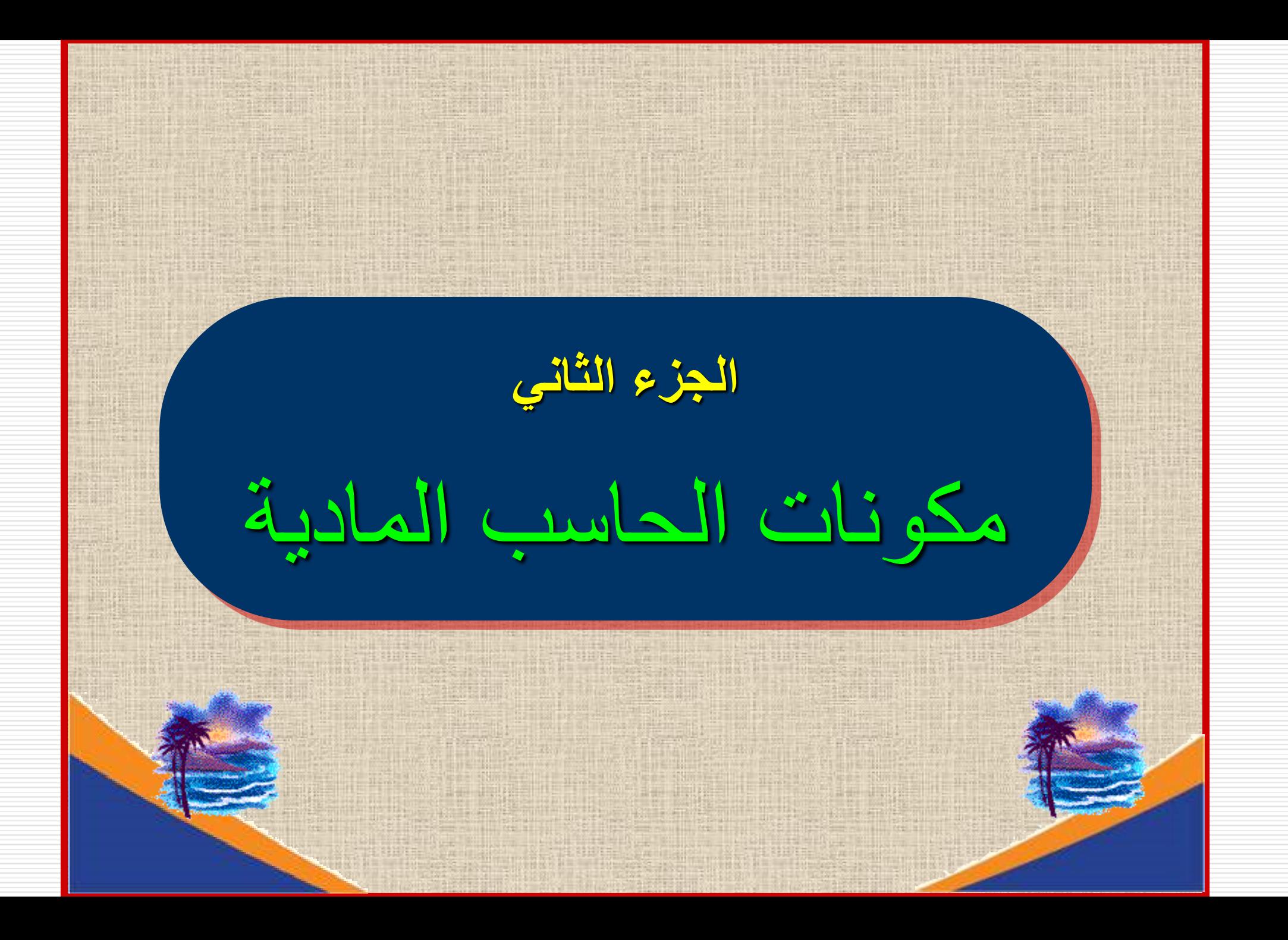

أهداف الجزء الثاني

بنهاية هذا الجزء سيكون الطالب قادرا على أن:

- ❖ يميز بين مكونات الحاسب المادية والبرمجية.
- ❖ يعدد مكونات الحاسب المادية ويحدد وظائفها.
	- ❖ يميز بين أنواع الذاكرة.
	- ❖ يعدد وحدات اإلدخال واإلخراج للحاسب.
	- ❖ يميز بين أنواع وحدات التخزين الخارجية.
	- ❖ يميز بين أنواع الموانئ الموجودة بالحاسب.

$$
\frac{\left(\frac{1}{2}\right)^{n} \left(1-\frac{1}{2}\right)^{n} \left(1-\frac{1
$$

مكونات الحاسب

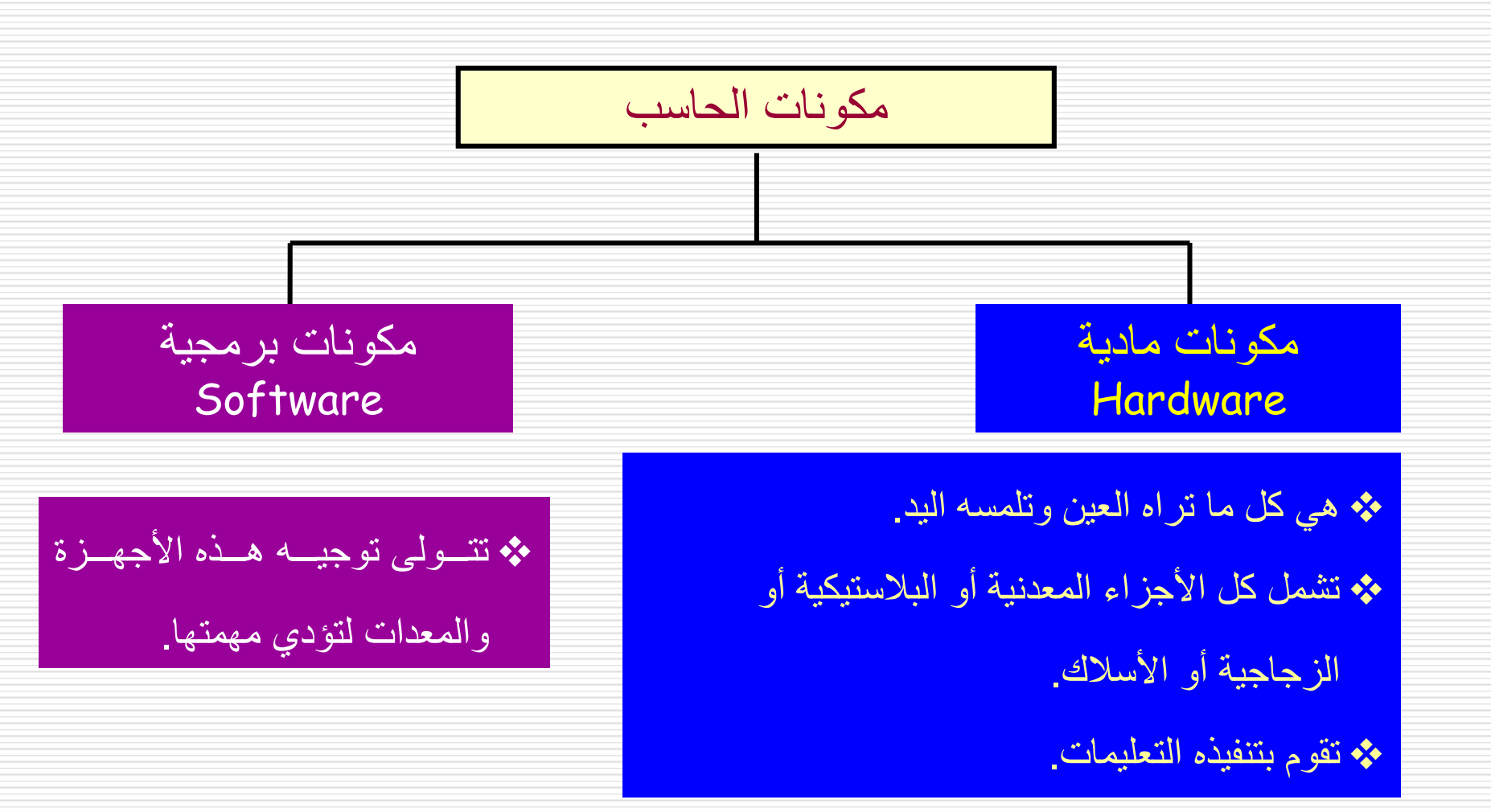

# مكونات الحاسب المادية **Hardware**

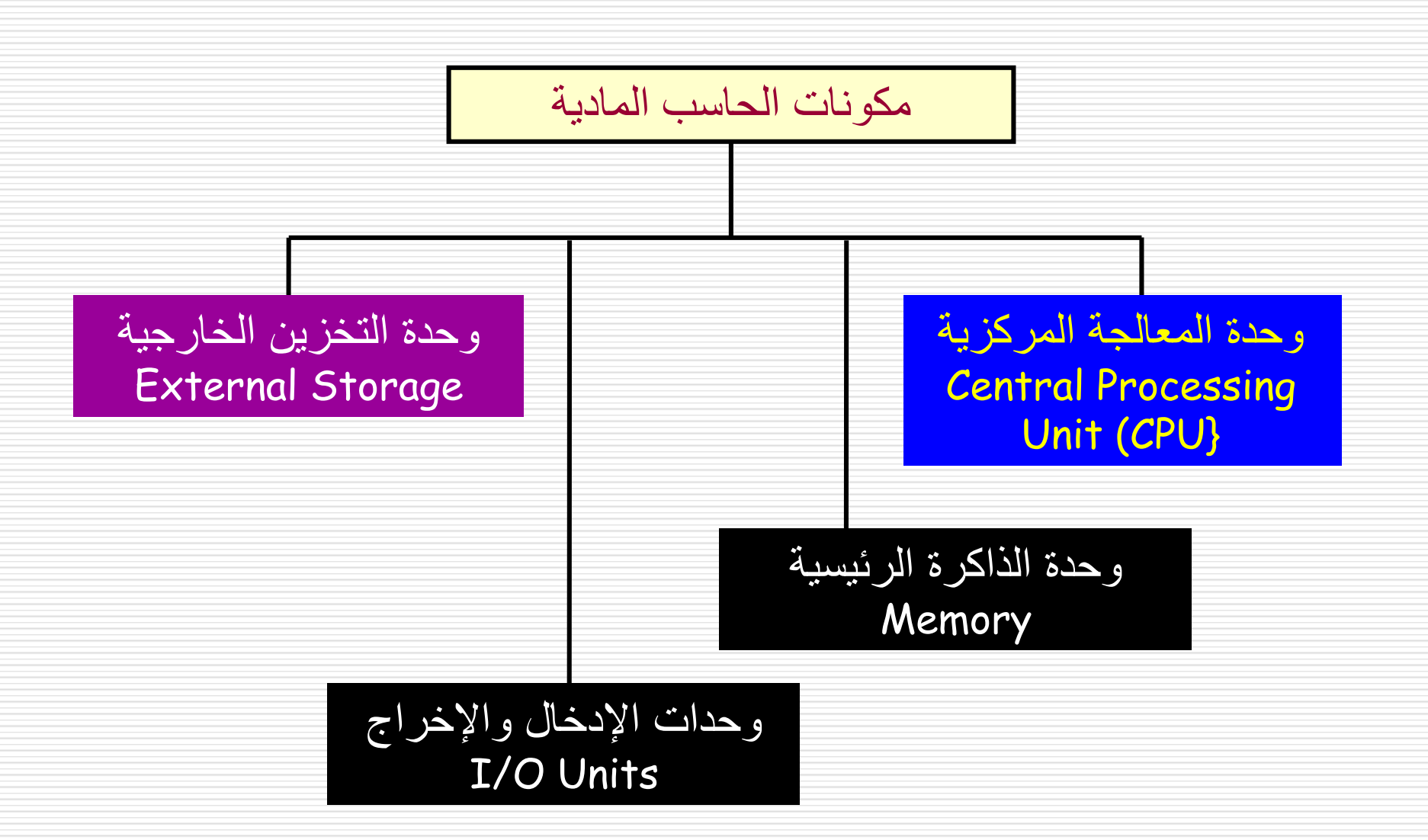

#### وحدة المعالجة المركزية

- ❖ هي الوحدة التي تقوم بإجراء عمليات المعالجة على البيانات.
- ❖ كانت **CPU** تتكون في الماضي من أكثر من قطعة إلكترونية.
- ❖ أواخر 1970 تم انتاج أول **CPU** في دائرة متكاملة بواسطة **Intel**
	- ❖ سمت **Intel** هذه الدائرة بالمعالج الدقيق **Microprocessor** .

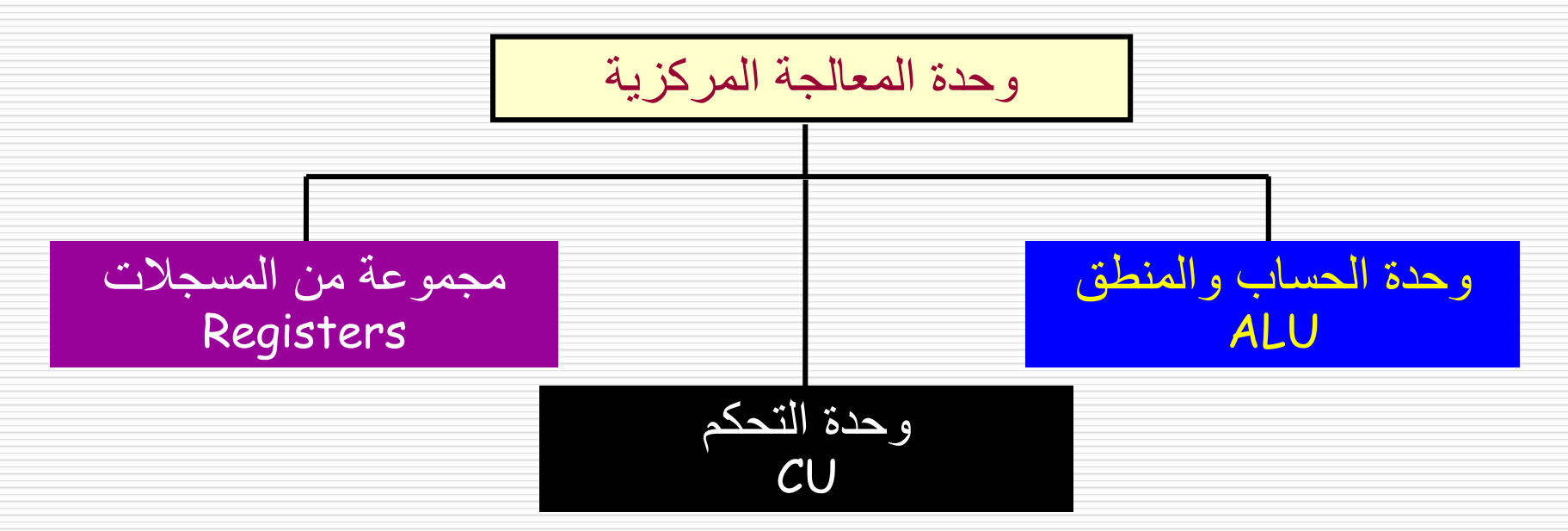

وحدة الحساب والمنطق **ALU**

- ❖ تقوم بإجراء العمليات الحسابية والمنطقية على البيانات الواردة إليها من الذاكرة
- ❖ أبسط العمليات الحسابية األحادية التي تقوم بها هي إضافة **1** أو طرح .**1**
- ❖ أبسط العمليات الحسابية الثنائية هي الجمع والطرح والضرب والقسمة.
	- ❖ أبسط العمليات المنطقية األحادية هي عملية النفي **Not**
	- ❖ أبسط العمليات المنطقية الثنائية هي **AND** , **OR** , **XOR**

#### المسجالت **Registers**

- ❖ هي أماكن تخزين سريعة قائمة بذاتها تخزن بها البيانات مؤقتا أثناء إجراء العمليات عليها.
	- ❖ عادة ما يحتاج الحاسب إلى مجموعة من السجالت.
	- ❖ لتسهيل وتسريع العمليات التشغيلية التي تقوم بها **CPU** .

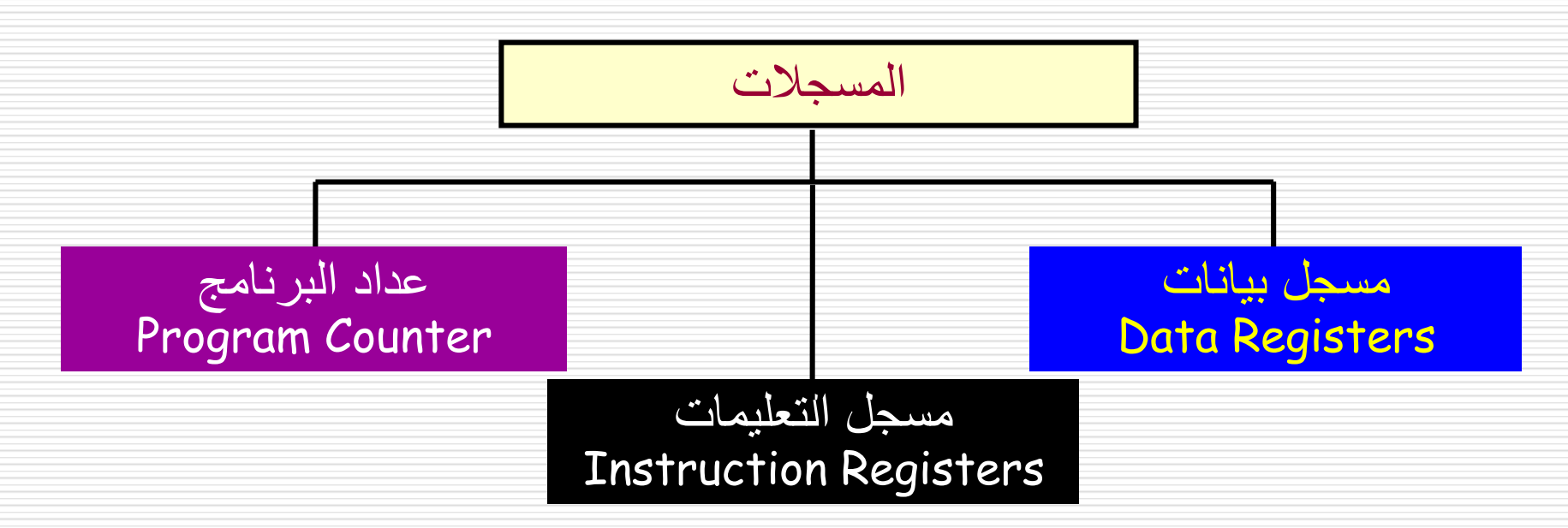

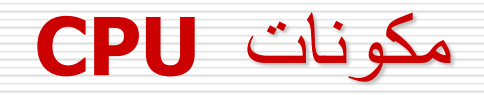

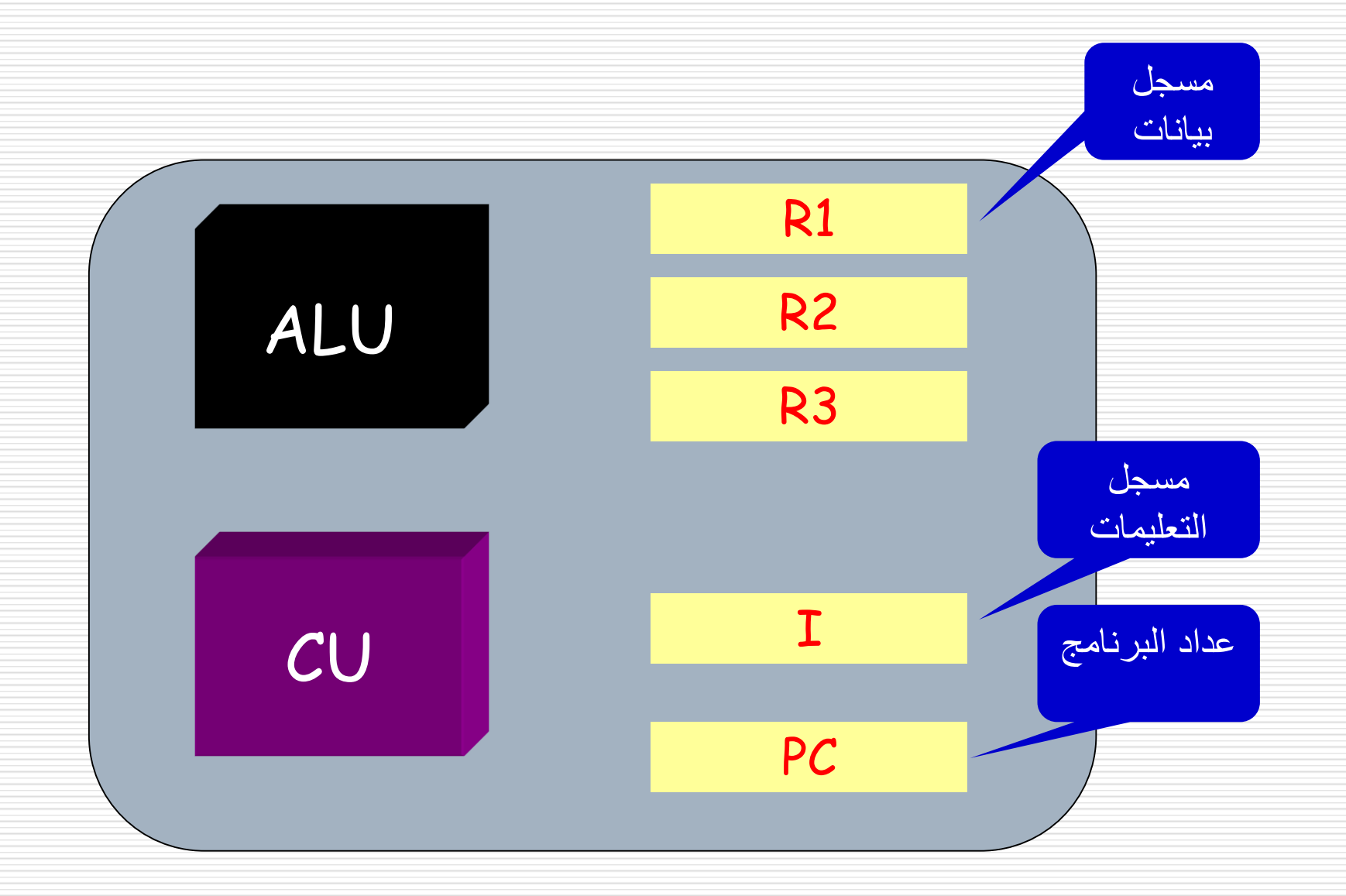

مسجالت البيانات

- ❖ قديما كانت الحواسب تحتوي على مسجل واحد فقط يحتفظ إما بأحد البيانات المدخلة بينما تأتى الأخرى من الذاكرة مباشرة أو يحتوي على النتيجة النهائية للعملية.
	- ❖ اليوم أصبح الحاسب يحتوي على العديد من المسجالت داخل **CPU** لتسريع عملية التشغيل والمعالجة ألن تنفيذ الكثير من العمليات المعقدة تنفذ باستخدام المكونات المادية بدال عن المكونات البرمجية وبالتالي أصبحت هناك حاجة إلى العديد من المسجالت لالحتفاظ بالنتائج الوسيطة **Intermediate .result**

مسجالت التعليمات

❖ تقوم **CPU** بجلب التعليمات واحدة تلو األخرى من الذاكرة وتسجيلها في

مسجل التعليمات ثم تفسر هذه التعليمات وتقوم بتنفيذها.

عداد البرنامج

- ❖ هو مسجل يتابع التعليمات التي يتم تنفيذها حاليا فيحتفظ بعنوانها في الذاكرة.
	- ❖ بعد تنفيذ التعليمات تتم زيادة العداد ليشير إلى عنوان التعليمات التالية.

#### وحدة التحكم **Unit Control**

- ❖ تقوم **CU** باإلشراف على األجزاء األخرى والتحكم في إدارتها والتنسيق فيما بينها.. فهي تتولى اآلتي:
	- ❑ جلب أوامر البرنامج بالتتابع من الذاكرة وتفسيرها.
- ❑ تشرف على تنفيذ األوامر عن طريق ارسال رسائل عبر خطوط النقل موجهة
	- إلى مختلف وحدات المعالج إلجراء العمليات كل فيما يخصه..
	- ❑ هذه األسالك يمكن أن تأخذا الوضع **(1) on** أو **(0) off**
	- ❑ التحكم في تدفق البيانات والبرامج من وإلى الذاكرة الرئيسية وكذلك عبر

وحدات اإلدخال واإلخراج.

#### الذاكرة الرئيسية **memory Main**

- ❖ تسمى الذاكرة الرئيسية تمييزا لها عن الذاكرة المساعدة.
- ❖ تسمى أيضا الذاكرة الداخلية **memory Internal** تمييزا لها عن الذاكرة الخارجية.
- ❖ هي عبارة عن مجموعة من أماكن التخزين التي يحدد كل منها بمعرف وحيد **address** العنوان يسمى **Unique intensifier**
	- ❖ تنتقل البيانات من الذاكرة وإليها في مجموعات من البتات تدعي كلمات.
		- ❖ الكلمة تكون مجموعة من **bit 8** أو **bit 16** أو **bit 32** أو **bit 64**

وحدة المعالجة المركزية الذاكرة الرئيسية وحدات اإلدخال واإلخراج وحدات التخزين الخارجية نظام الإدخال والإخراج الأساسي دورة اآللة محتويات الجزء الثاني

## الذاكرة الرئيسية **memory Main**

- ❖ البد أن ينتقل البرنامج الذي يتم تنفيذه والبيانات التي تم تشغيلها إلى ذاكرة الحاسب طوال فترة التنفيذ.
	- ❖ أصغر وحدة تخزين في الحاسب هي البت **0** أو **1**
		- ❖ كل ثمانية بتات **bit 8** تسمى **Byte 1**
- $\div$  **1 KB** = 2<sup>10</sup> (1024)B = 10<sup>3</sup> B
- ❖ **1 MB = 2<sup>20</sup> = 10<sup>6</sup> B**
- ❖ **GB= 2<sup>30</sup> =10<sup>9</sup> B**

## الذاكرة الرئيسية **memory Main**

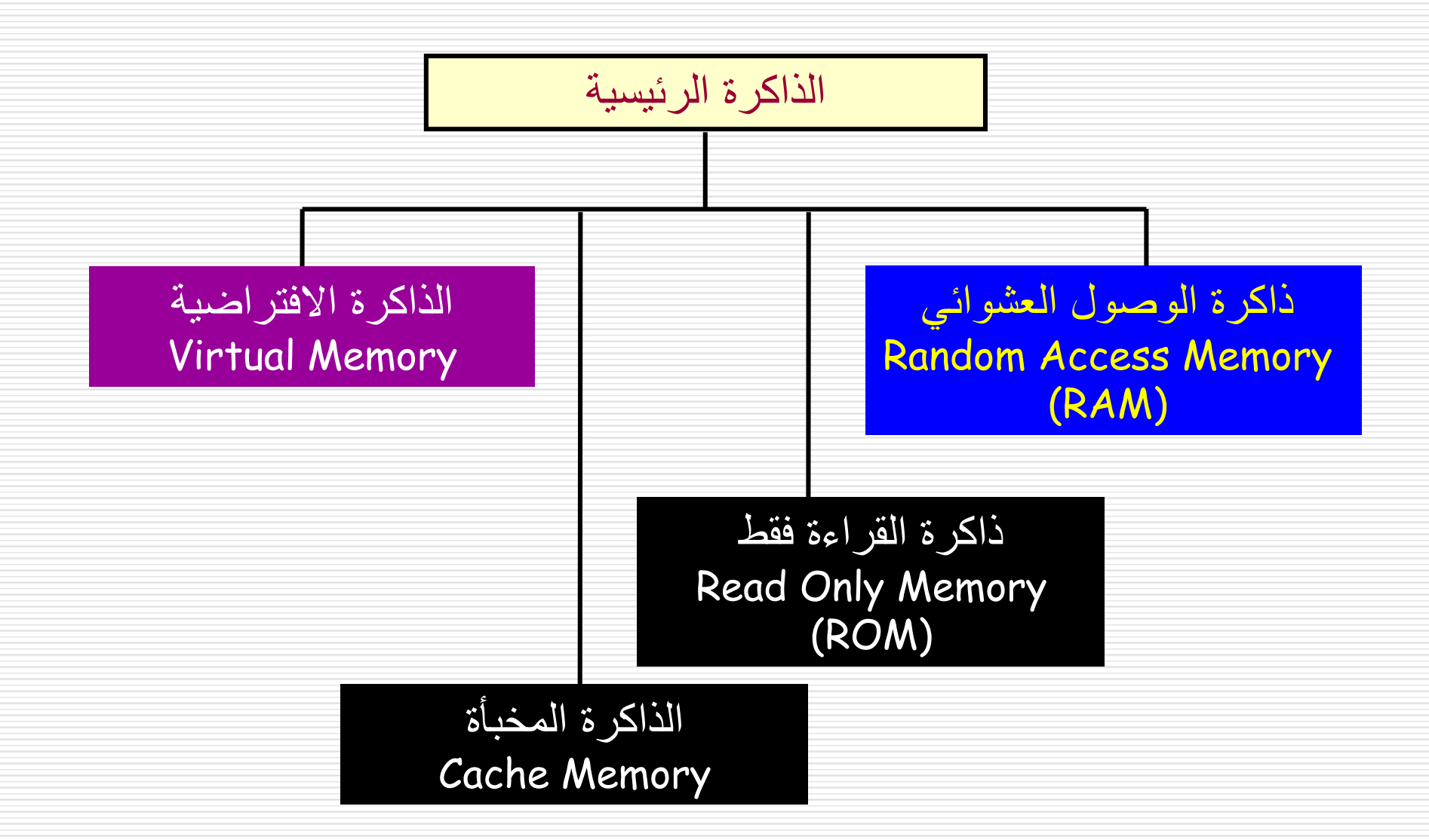

## ذاكرة الوصول العشوائي **RAM**

- ❖ هذه الذاكرة تمثل معظم ذاكرة الحاسب وهي ذاكرة مؤقتة.
- ❖ يمكن للمستخدم أن تكتب عليها أو يقرأ منها أو يمسحها بإعادة الكتابة عليها.
	- ❖ يتم تحميل البرنامج الذي يتم تنفيذه فيها.
- ❖ هي ذاكرة طيارة **Volatile** تفقد محتوياتها بمجرد انقطاع التيار الكهربي أو إغالق الحاسب.
	- ❖ يمكن الوصول إلى محتوياتها بطريقة عشوائية مباشرة.

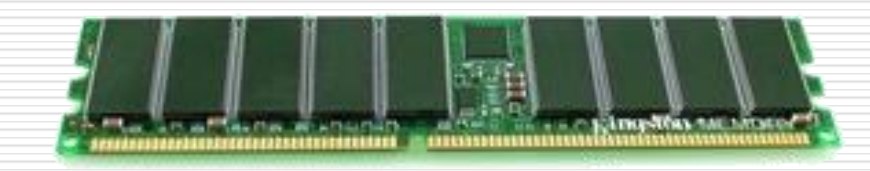

#### ذاكرة الوصول العشوائي **RAM**

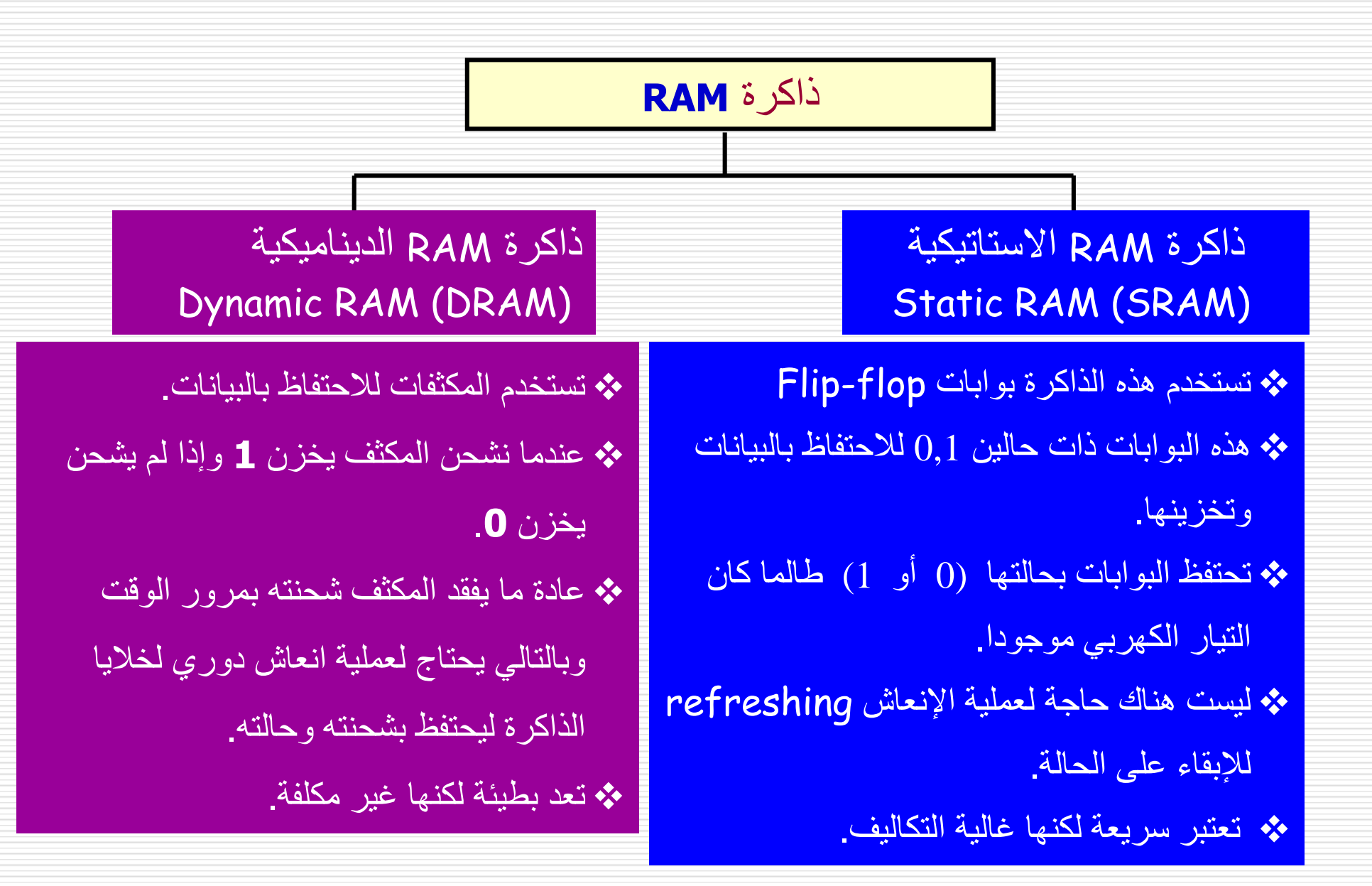

#### ذاكرة القراءة فقط **ROM**

- ❖ يسمح للمستخدم فقط بقراءة محتواها دون القدرة على تغييره.
- ❖ محتوى هذه الذاكرة يتم وضعه عن طريق الشركة المصنعة.
- ❖ أحد مميزاتها أنها غير طيارة بل هي ذاكرة دائمة ال تفقد محتوياتها بانقطاع التيار.
- ❖ تخزن عليها البيانات والبرامج التي ال ينبغي أن تمحى أو تزال حتى ولو أغلق الجهاز مثل برامج إقالع الحاسب التي تحتوي تعليمات الزمة لتشغيل الحاسب.

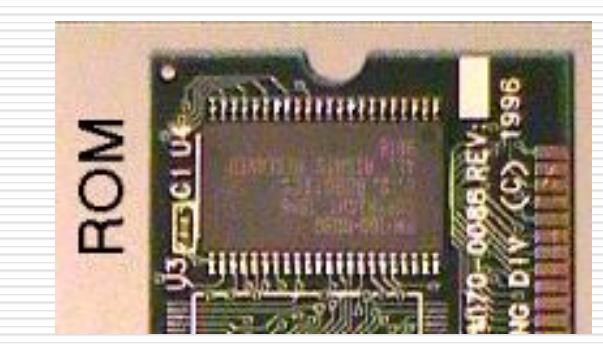

# الذاكرة المخبأة **memory Cache**

- ❖ الذاكرة المخبأة أسرع من الذاكرة الرئيسية لكنها أيضا أبطأ من وحدة **CPU** والسجالت الموجودة بداخلها.
- ❖ الذاكرة المخبأة عادة ما تكون صغيرة الحجم للغاية وتوضع بين وحدة **CPU** والذاكرة الرئيسية .
- ❖ عند أي لحظة ما تحتوي **Cache** على نسخة من محتوى جزء من الذاكرة الرئيسية.
- ❖ بهذا يتم تسريع عملية التشغيل التي تقوم بها **CPU** ألنها في المرة القادمة ستجد الكلمة المطلوبة موجودة في ذاكرة **Cache**

## الذاكرة المخبأة **memory Cache**

- ❖ عندما تكون **CPU** في حاجة إلى الوصول إلى كلمة ما في الذاكرة الرئيسية فإنها تتبع الخطوات التالية:
	- ❑ تقوم **CPU** باختبار ذاكرة **Cache** بحثا عن الكلمة.
		- ❑ إذا كانت الكلمة موجودة فإنها تقوم بنسخها عندها.
- ❑ إذا لم تجدها تقوم **CPU** بالدخول إلى الذاكرة الرئيسية ونسخ جزء من محتواها
- يبدأ بالكلمة المطلوبة ثم تخزن هذا الجزء في ذاكرة **Cache** ليحل محل الجزء
	- السابق فيها.
	- ❑ تقوم **CPU** بالدخول على ذاكرة **Cache** وأخذ نسخة من الكلمة المطلوبة.

#### الذاكرة التخيلية **memory Virtual**

- ❖ هذه الذاكرة غير حقيقة بل هي جزء من وحدة التخزين الخارجية **(disk Hard(** وليست شريحة إلكترونية مثل الذواكر الأخرى.
- ❖ يقوم نظام التشغيل باقتطاع جزء من وحدة التخزين ويتعامل معها بنفس الطريقة التي يتعامل بها مع الذاكرة الرئيسية.
- ❖ ينقل نظام التشغيل إليها البرامج التي يريد تشغيلها وكذلك البيانات التي سيتعامل معها ويقوم بتنفيذ البرامج والتعامل مع البيانات بنفس طريقة ذاكرة **RAM**

التقليدية.

#### الذاكرة التخيلية **memory Virtual**

- ❖ يتم اللجوء إلى الذاكرة التخيلية في حالة عدم استيعاب الذاكرة الرئيسية للحاسب **(RAM (**ذات السعة المحدودة للبرامج الحديثة ذات األحجام الكبيرة والتي يتعامل معها الحاسب في نفس الوقت.
	- ❖ تتميز برخص سعرها مقارنة بالذاكرة الرئيسية.
- ❖ أيضا تسمح بتشغيل عدد أكبر من البرامج بعد أن تعجز الذاكرة الرئيسية عن تلبية االحتياجات .

## الذاكرة التخيلية **memory Virtual**

- ❖ من أهم عيوبها بطؤها عن ذاكرة الحاسب الرئيسية نظرا لبعدها عن المعالج .
- ❖ ال يمكن استخدام وحدات االسطوانة المرنة أو المدمجة أو الفالش كذاكرة تخيلية.
	- ❖ يمكن للمستخدم أن يقوم بزيادة سعتها أو تخفيضها وفقا الحتياجاته.

البناء الهرمي للذاكرة ومستوياتها

- ❖ يحتاج مستخدم الحاسب إلى كم كبير من الذاكرة خاصة تلك الذاكرة السريعة والغير مكلفة.
	- ❖ هذا المطلب يستحيل تحقيقه فالذاكرة السريعة غير رخيصة.
	- ❖ نحتاج حينئذ إلى عملية مواءمة بعمل مستويات هرمية من الذاكرة.

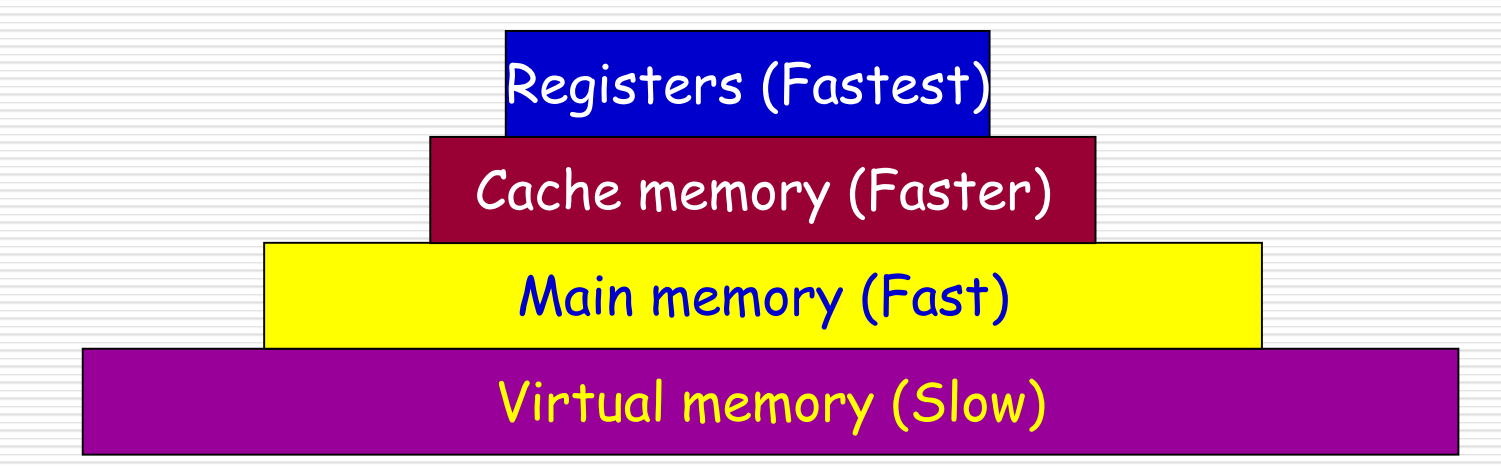

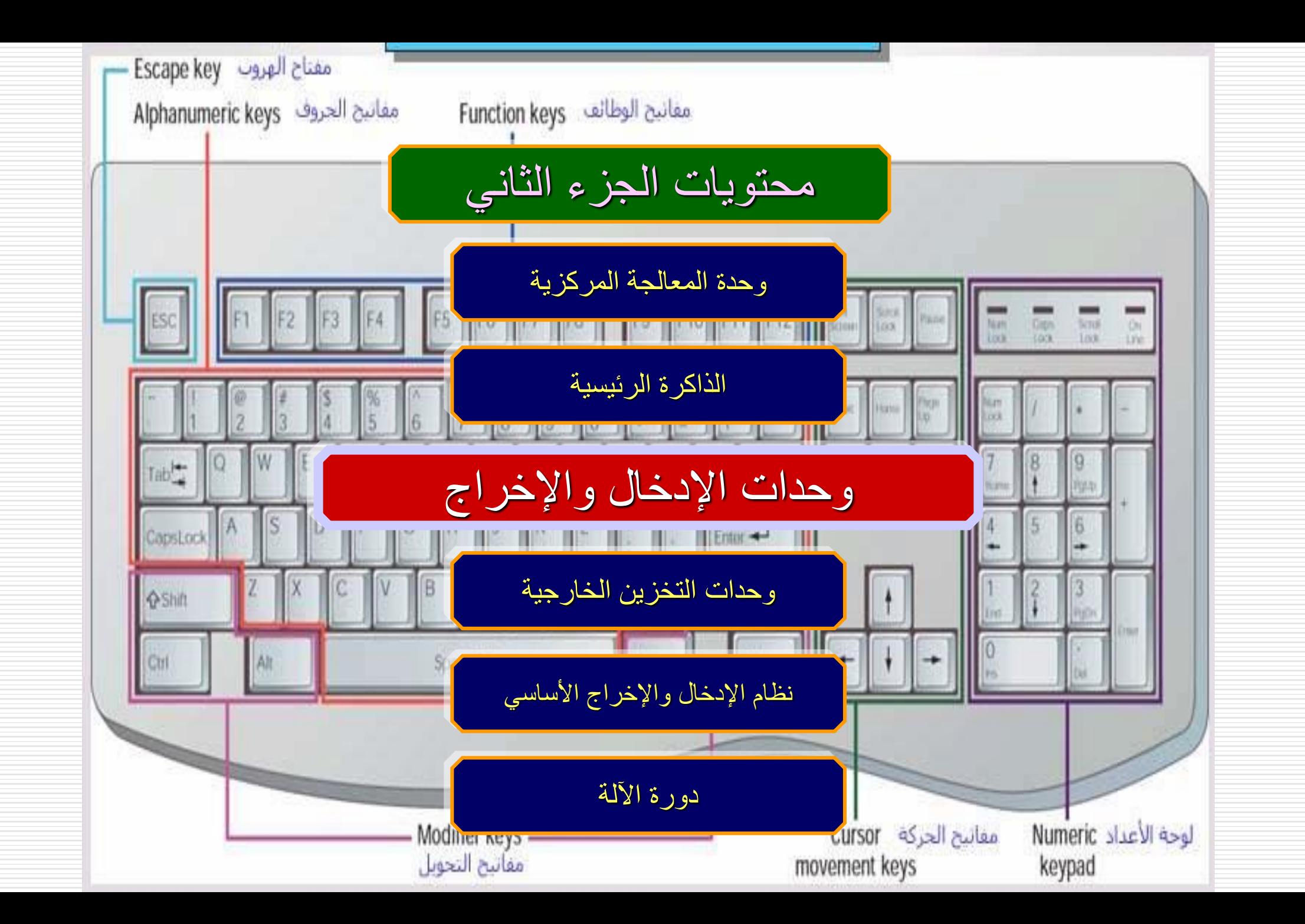

## وحدات اإلدخال واإلخراج

- ❖ هذه الوحدات تسمح للحاسب باالتصال بالعالم الخارجي.
- ❖ تختلف حسب الصور المختلفة للبيانات المراد معالجتها والحصول منها على

معلومات.

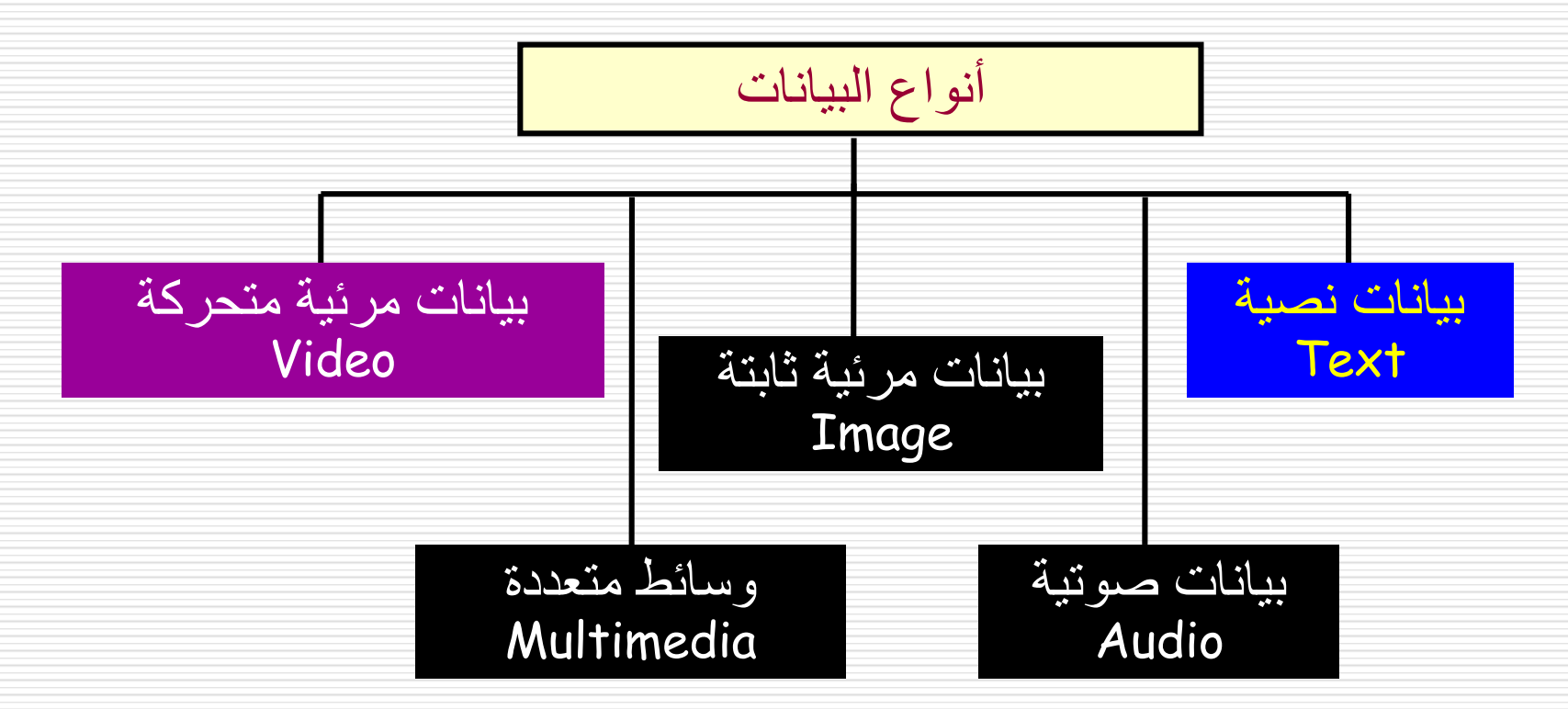

وحدات اإلدخال

❖ هي حلقة الربط بين المستخدم والحاسب.

❖ تقوم بتحويل البيانات إلى أشكال يستطيع الحاسب فهمها والتعامل معها.

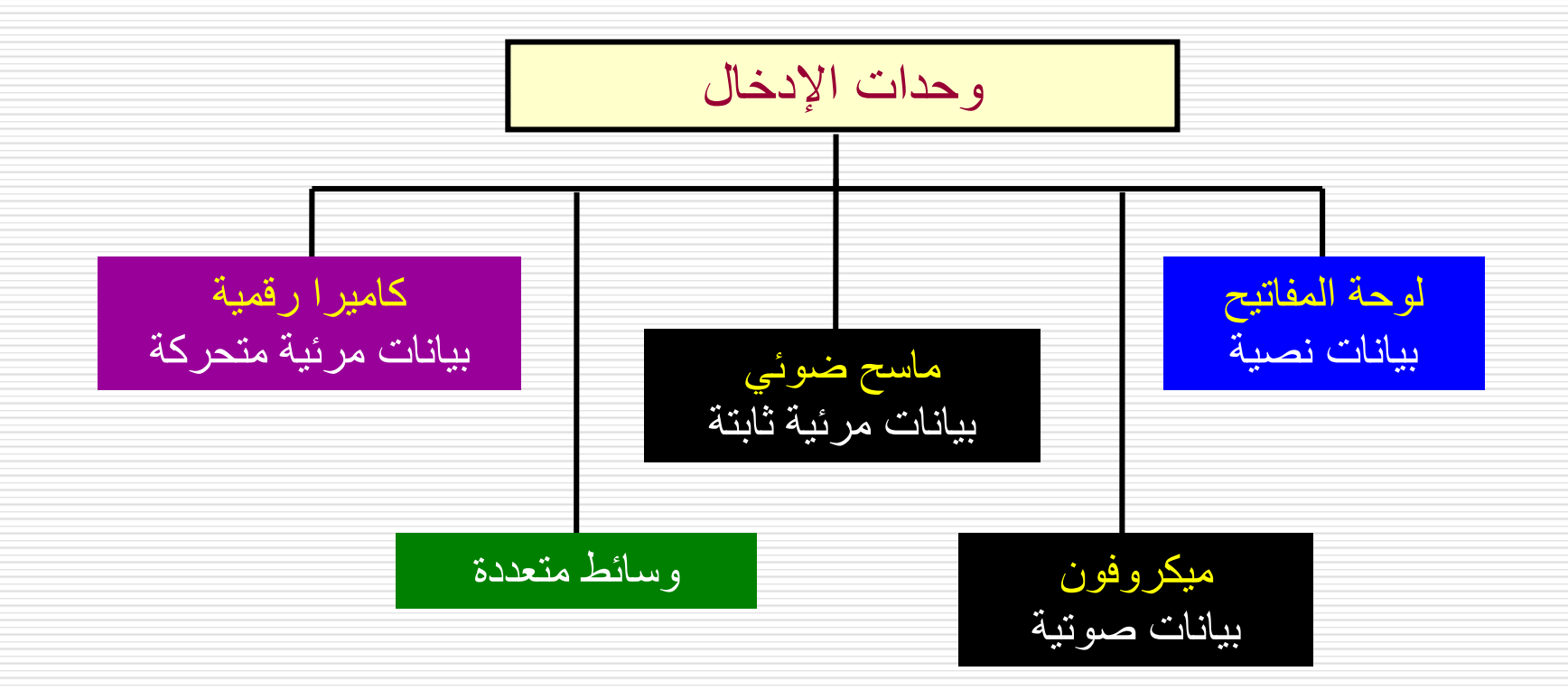

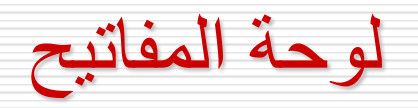

- ❖ وحدة اإلدخال الرئيسية للبيانات النصية وكذلك إدخال التعليمات.
	- ❖ تتكون من:

❑ مجموعة مفاتيح

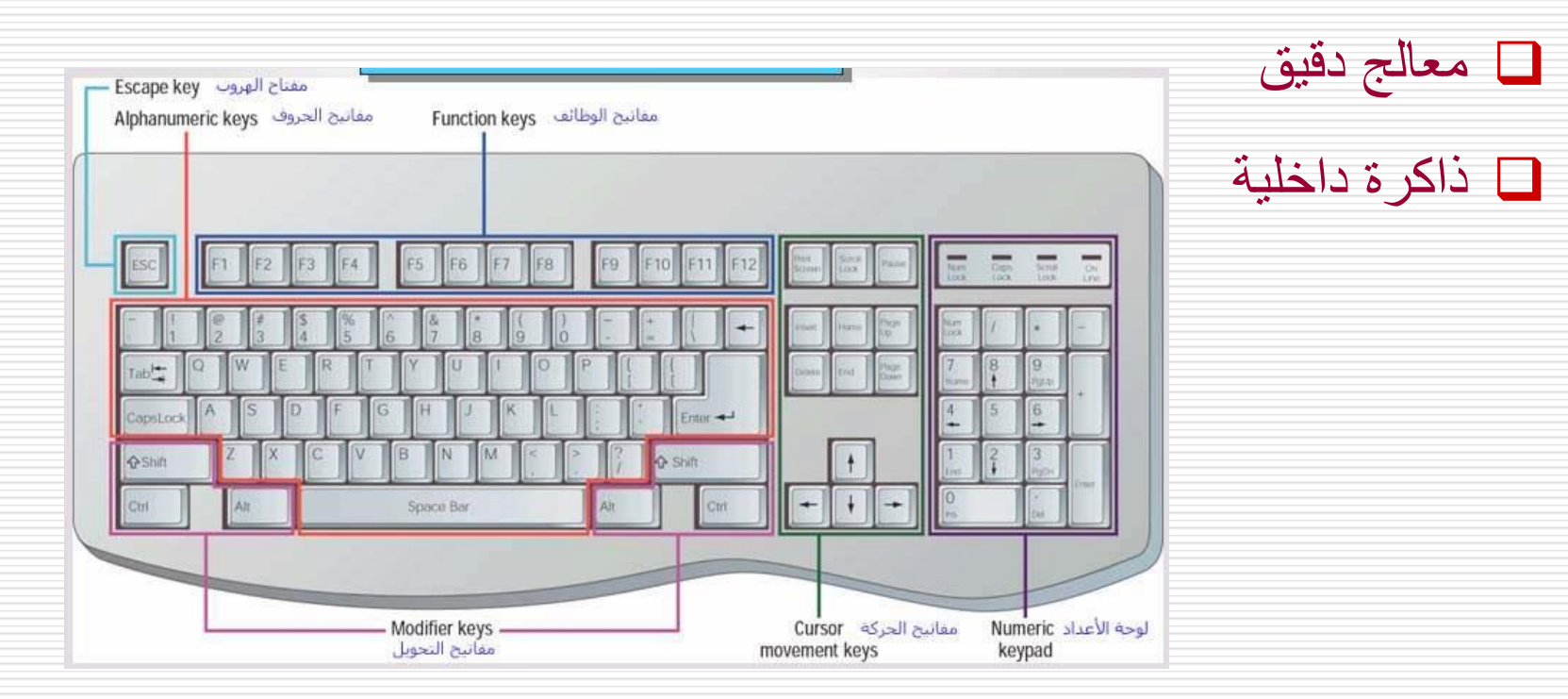

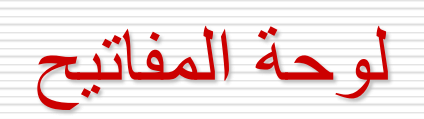

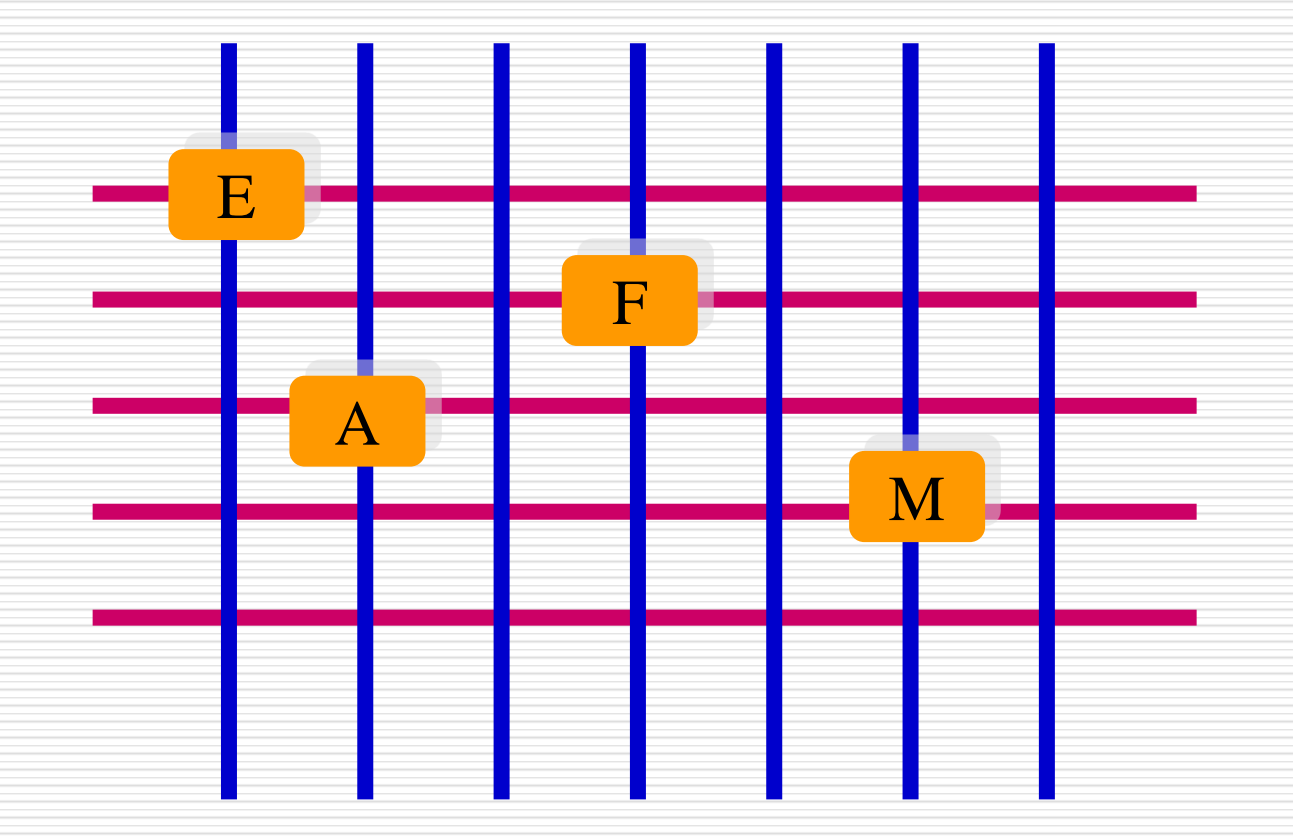

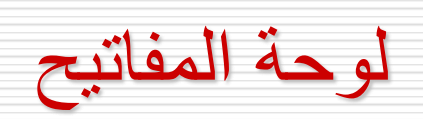

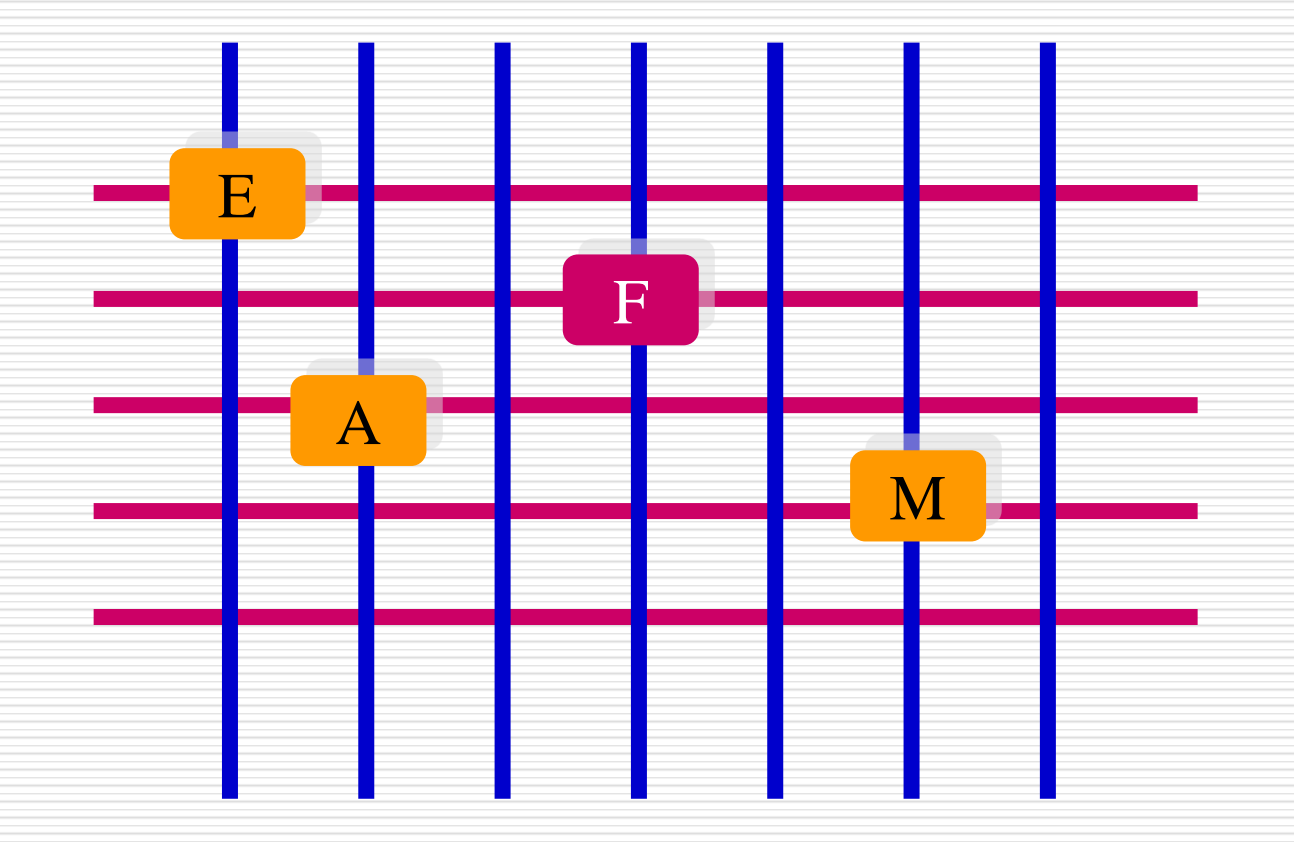

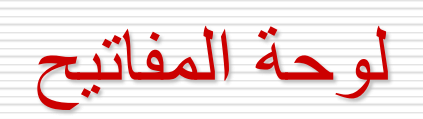

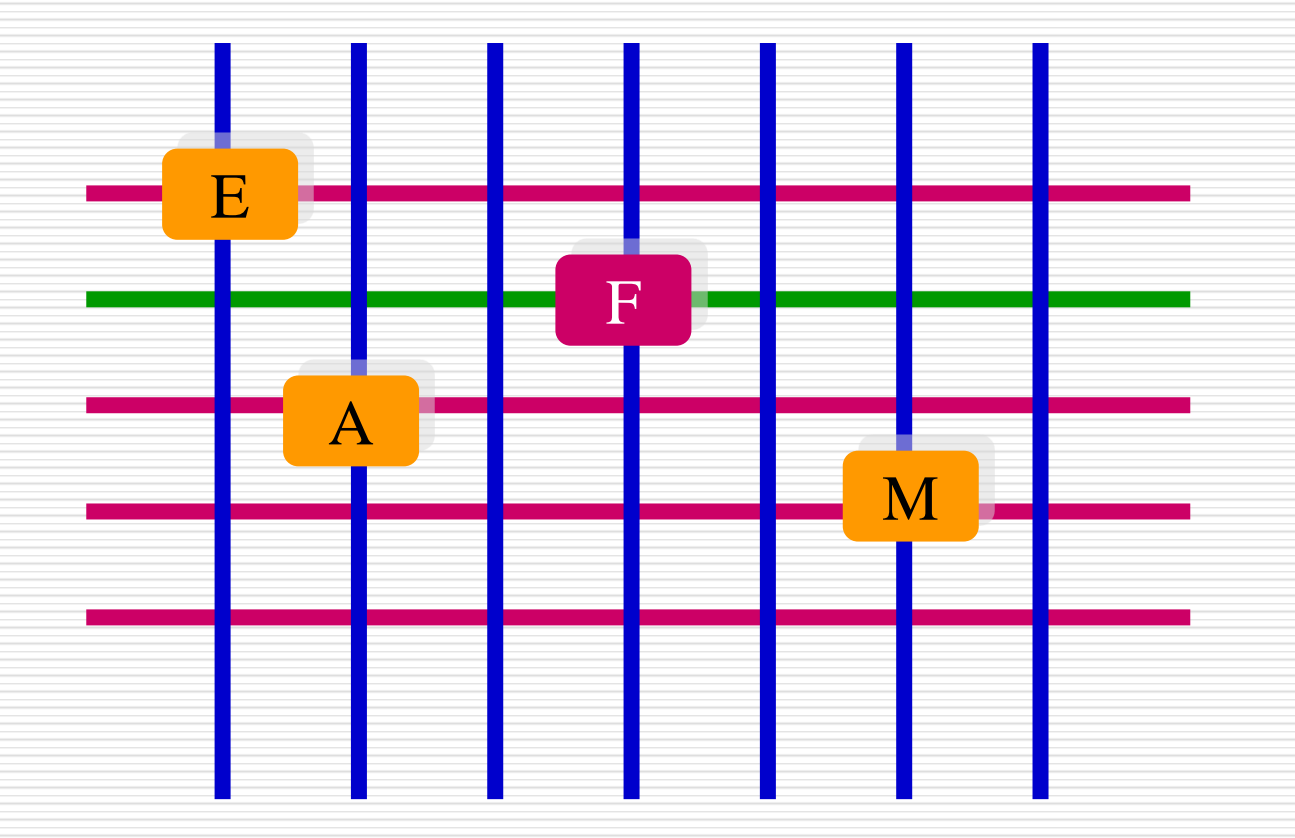

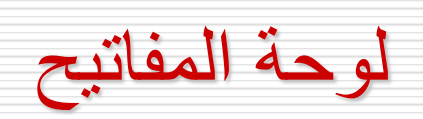

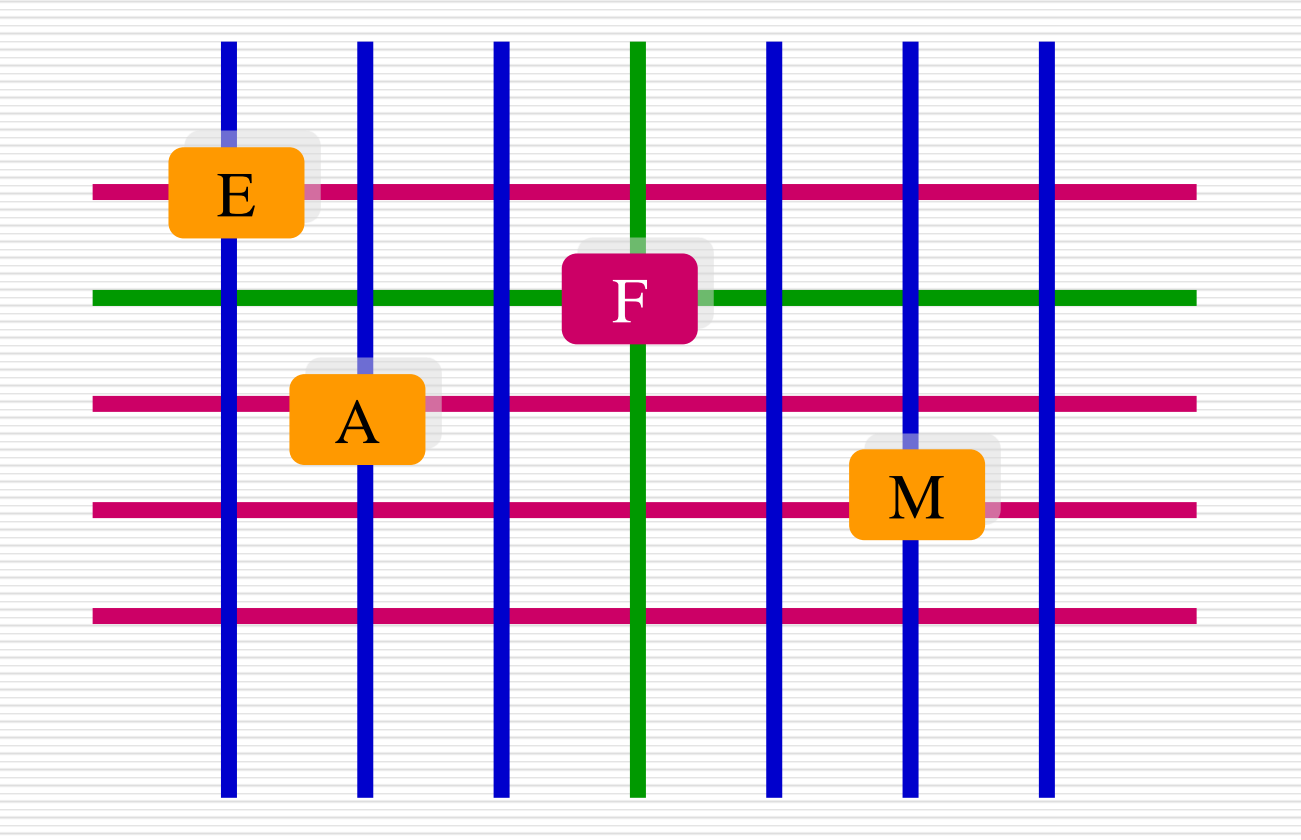

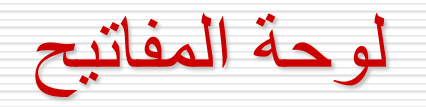

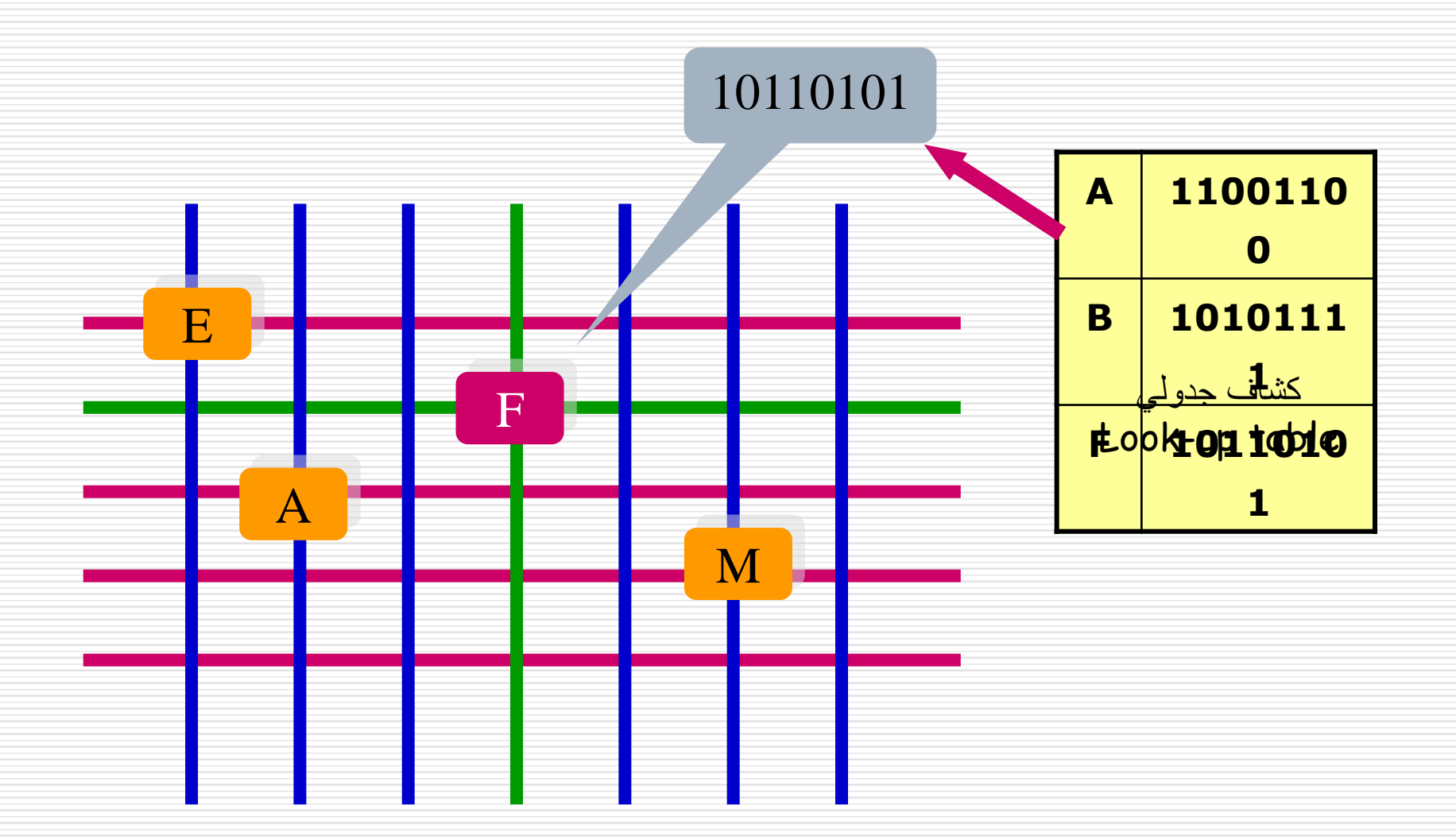

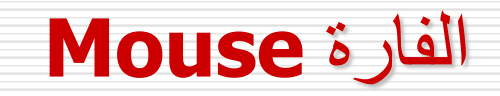

- ❖ تعد اآلن من أهم وحدات اإلدخال.
- ❖ تستخدم مع الواجهة الرسومية مثل **Windows**.

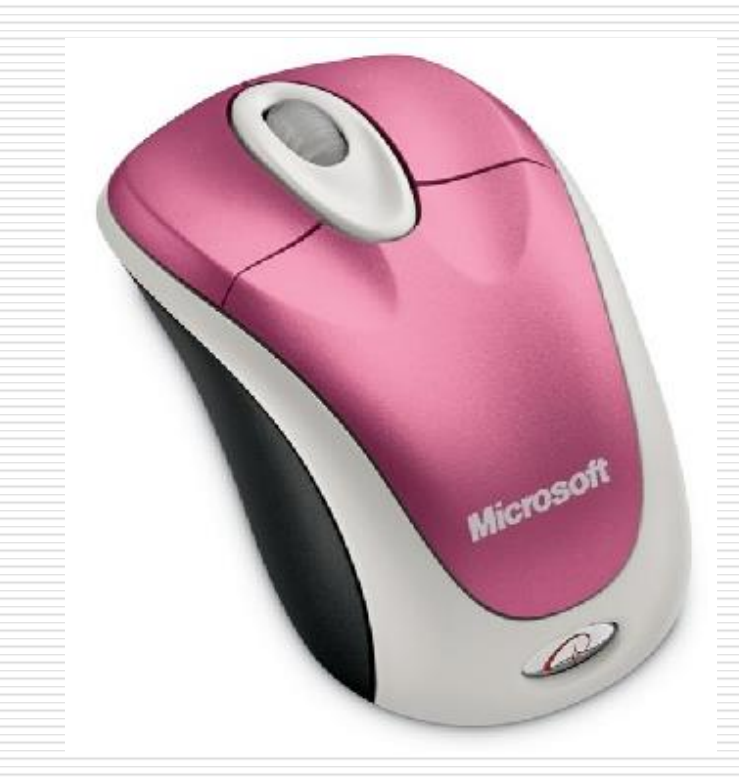

# الماسح الضوئي **Scanner**

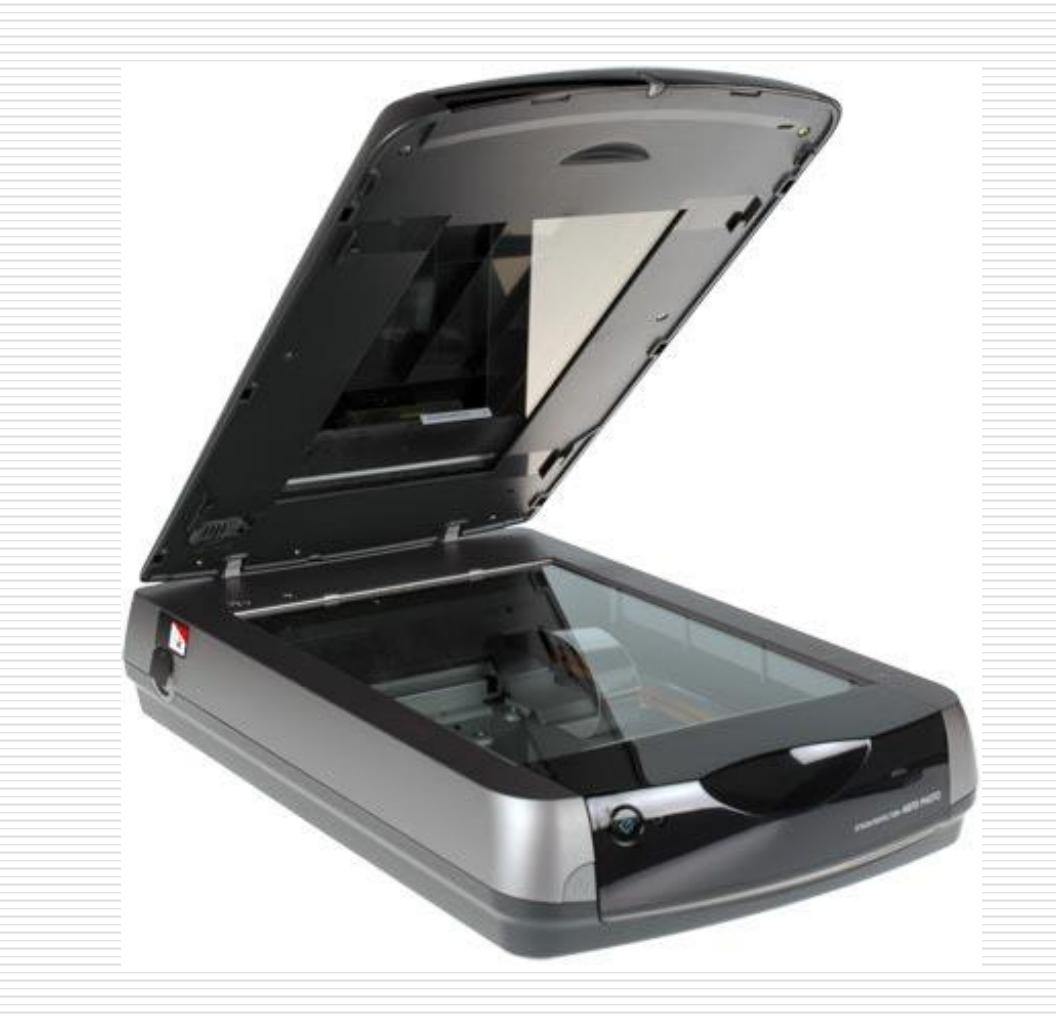

## الماسح الضوئي **Scanner**

- ❖ يستخدم في تصوير المستندات ونقلها في صورة إلكترونية إلى الحاسب لمعالجتها وتخزينها في ملفات.
- ❖ تسلط حزمة ضوئية متحركة على المستند ومن خالل شدة الضوء المنعكس يقوم الحاسب بالتعرف على محتويات المستند.
	- ❖ من أهم المواصفات الفنية هي دقة المسح **Resolution** وتحسب بعدد النقاط الضوئية **Pixels** في البوصة المربعة.
		- ❖ كلما زادت دقة المسح كلما أمكن نقل تفاصيل أدق للمستند .. وكلما زاد أيضا
			- حجم الملف.

#### قارئ التشفير العمودي **Reader Code Bar**

❖ هو جهاز ماسح يقرأ الشفرات المكونة من مجموعة من الأعمدة السوداء المتفاوتة

في السمك والمسافة بينها والملصوقة على المنتجات التجارية.

- ❖ يقوم بترجمتها إلى أرقام وبيانات تدخل الحاسب للتعرف علي هوية المنتج.
	- ❖ يستخدم في المحالت التجارية وكذلك في المكتبات للتعرف على الكتب.

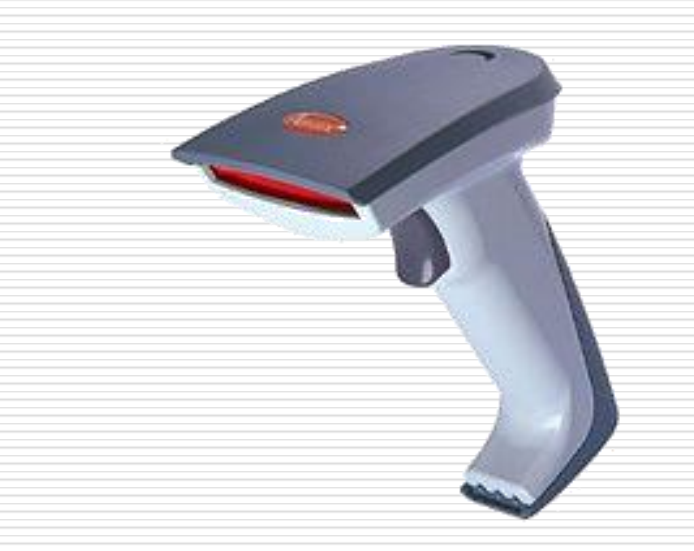

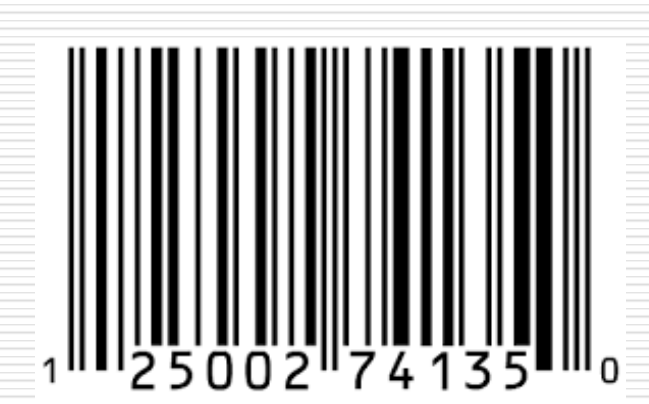

## الميكروفون **Microphone**

## ❖ يستخدم في إدخال الصوت إلى الحاسب لمعالجته وتخزينه في ملفات بمساعدة بطاقة الصوت.

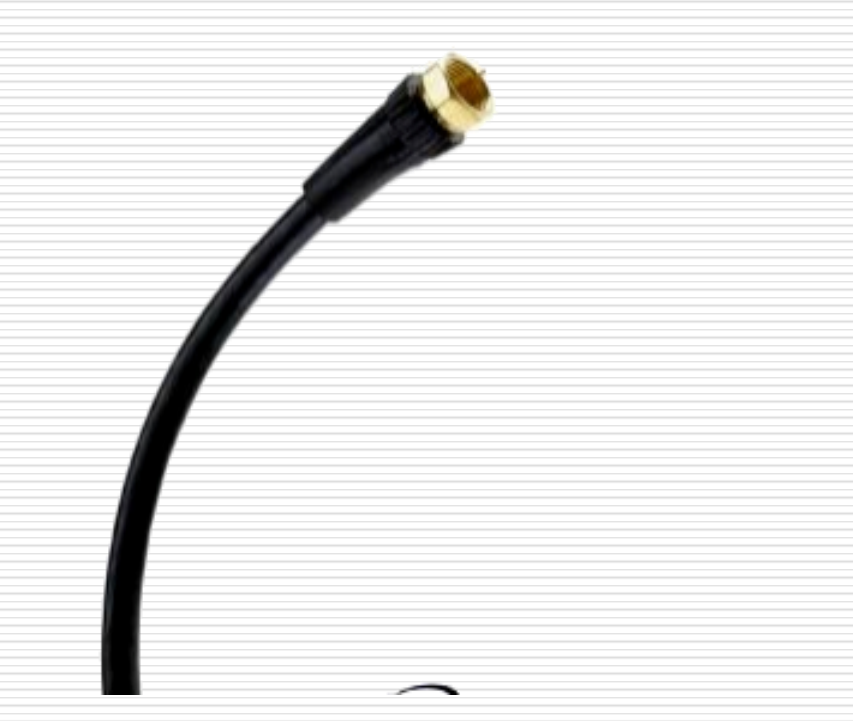

# الكاميرا الرقمية **Camera Digital**

#### ❖ تستخدم في إدخال الصور واألفالم لمعالجتها وتخزينها في ملفات.

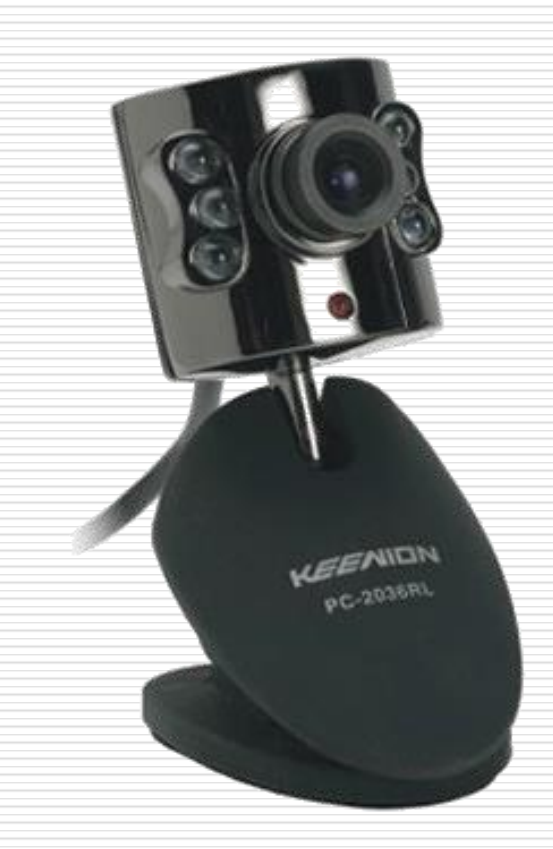

وحدات اإلخراج

- ❖ بعد أن يتم معالجة البيانات في الحاسب تقوم هذه الوحدات بترجمة عناصر الخرج **1 0**, إلى شئ يمكن للمستخدم أن يفهمه
	- ❖ أشهر وحدات اإلخراج:
		- ❑ الشاشة
		- ❑ الطابعة
	- ❑ السماعات

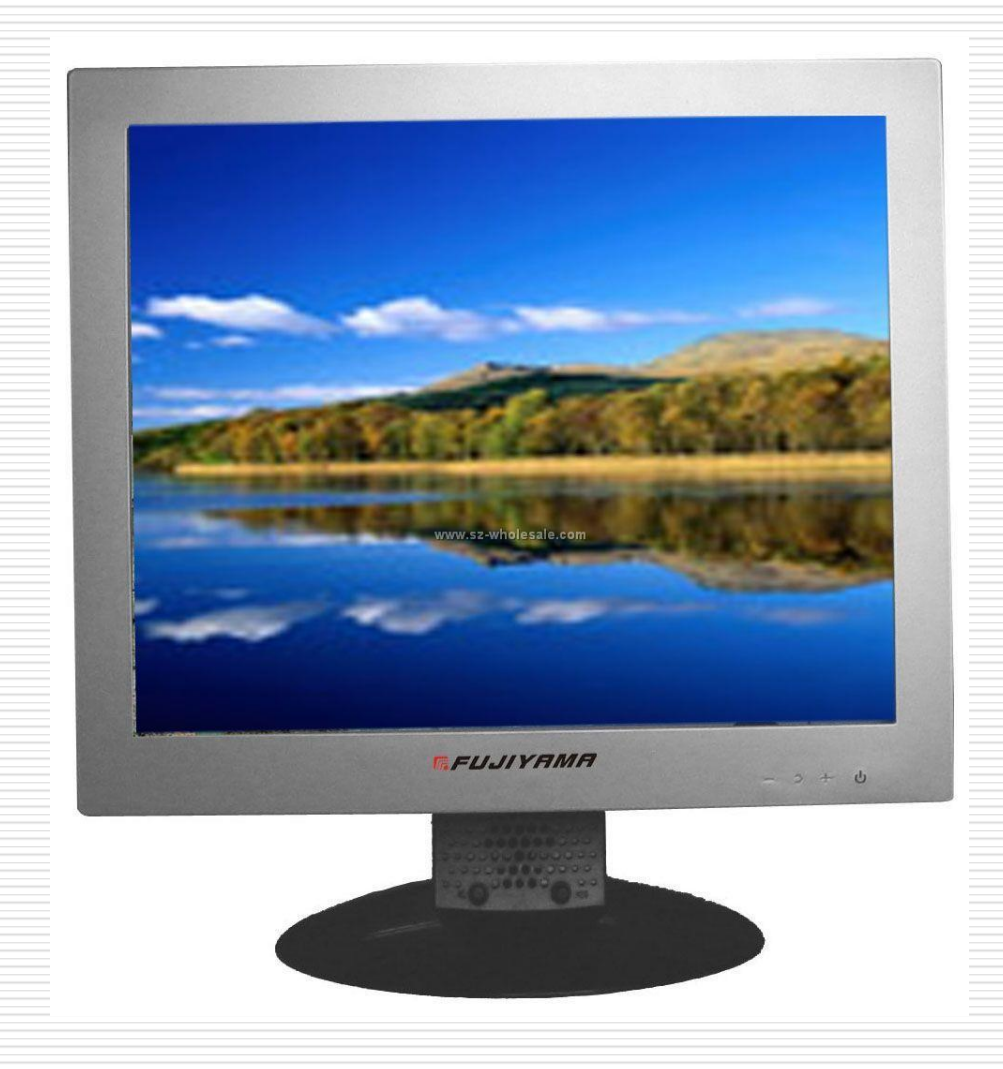

- ❖ تعد أهم وحدات اإلخراج على اإلطالق
- ❖ تسمح باإلخراج وفي نفس الوقت تعرض ما تم إدخاله عبر لوحة المفاتيح
- ❖ تشمل كل شاشة بطاقة مواءمة **Adapter Display** مهمتها إرسال المعلومات

من وحدة الجهاز إلى الشاشة

.

- ❖ تعتمد على إظهار الحروف على شكل نقاط مضيئة متراصة **Pixels** أو **Dots**
- ❖ كلما زاد عدد النقاط فى البوصة الواحدة كلما زادت درجة الدقة **Resolution**

E.  $\overline{\phantom{a}}$ E. E. <u>I I I I I I I I I I </u>  $\mathbf{I}$ 

**CERTE DO COOPERATE** III) Ħ STRITITI المواصفات الفنية للشاشة

- ❖ درجة الوضوح **Resolution**
- ❖ معدل اإلنعاش **rate Refresh**
- **Viewable area (15, 17, 21 inch)** الشاشة حجم❖
- **(CGA, EGA, VGA, Super VGA)** المواءمة بطاقة مواصفات❖
	- ❖ الخواص االنعكاسية للشاشة **Properties Reflection**

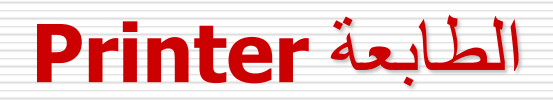

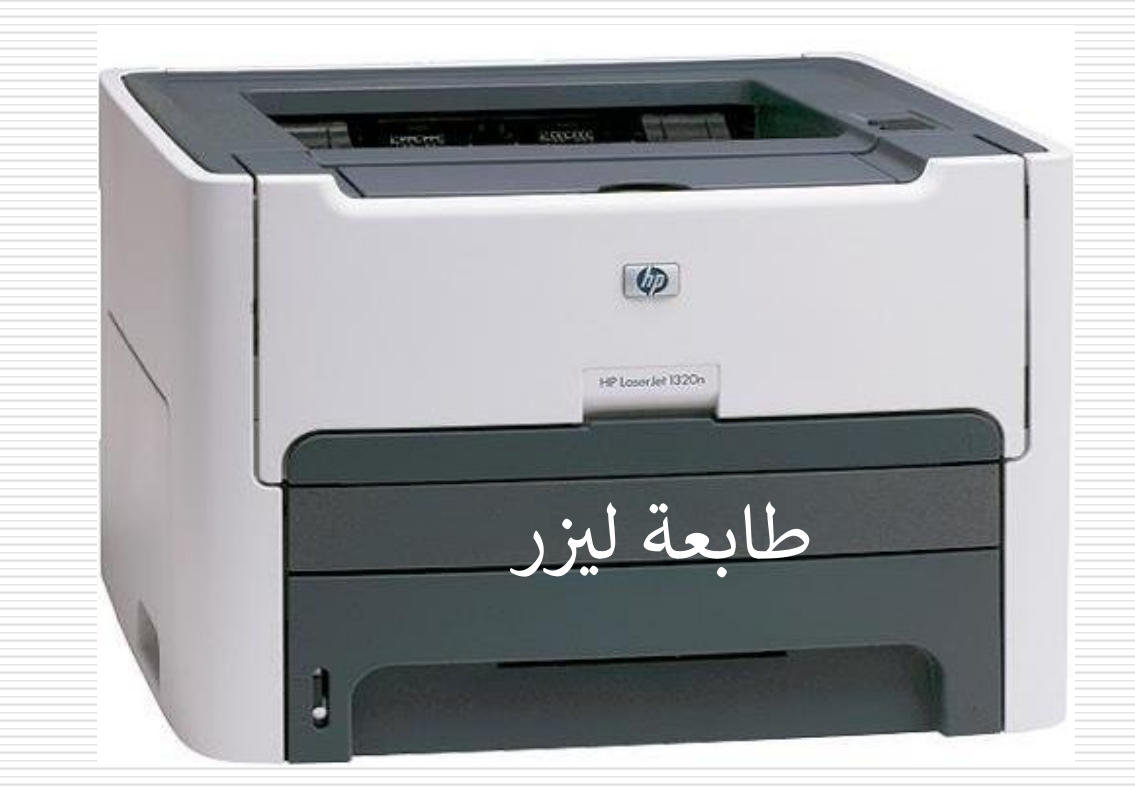

#### الطابعة **Printer**

- ❖ هي وحدة إخراج تنشئ نسخة مطبوعة دائمة من النتائج **Copy Hard** ❖ تحتوى على:
	- ❖ معالج دقيق **processor-Micro**
		- ❖ ذاكرة قراءة فقط **ROM**
	- ❖ ذاكرة مؤقتة للقراءة والكتابة **RAM**
	- ❖ نظام كهرو-ميكانيكى للطباعة بكفاءة ودقة وسرعة
- ❖ لكل طابعة برنامج قيادة **Driver** يحمل في وحدة التخزين ويستدعى في **RAM**

الخصائص الفنية للطابعة

- ❖ سرعة الطباعة **speed Printing**
- ❖ جودة الطباعة ودقتها **resolution Printing**
	- ❖ تقنية الطباعة **technology Printing**
- □ طابعات تصادمية نقطية (الأر خص-الأقل جودة-الأكثر ضجيجا) □ طابعات غير تصادمية ليزرية (الأفضل-الأسر ع-الأدق)
	- ❖ سعة ذاكرة التخزين **capacity Storage**

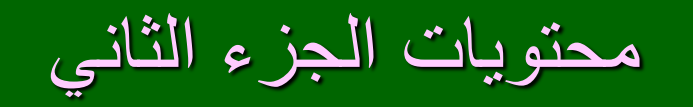

وحدة المعالجة المركزية

الذاكرة الرئيسية

وحدات الإدخال والإخراج

# وحدات التخزين الخارجية

 $\frac{1}{2}$ 

نظام الإدخال والإخراج الأساسي

دورة اآللة